# **QGIS Application - Bug report #2684 Actions not working with hidden column**

*2010-04-28 06:46 AM - pinux -*

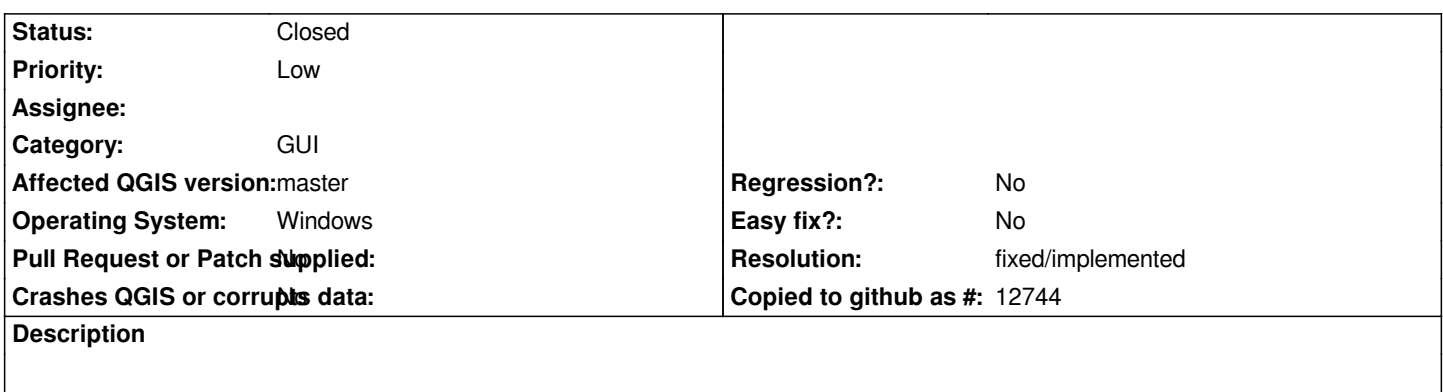

*If a column is hidden it can't be used in an action (%column\_name).*

## **History**

### **#1 - 2010-09-19 08:16 AM - Paolo Cavallini**

*Isn't this the expected behaviour? It could be annoying though.*

# **#2 - 2011-12-16 01:56 PM - Giovanni Manghi**

*- Target version changed from Version 1.7.0 to Version 1.7.4*

## **#3 - 2012-04-16 06:24 AM - Paolo Cavallini**

- *Crashes QGIS or corrupts data set to No*
- *Target version changed from Version 1.7.4 to Version 1.8.0*
- *Affected QGIS version set to master*

#### **#4 - 2012-09-04 12:02 PM - Paolo Cavallini**

*- Target version changed from Version 1.8.0 to Version 2.0.0*

### **#5 - 2014-06-28 07:37 AM - Jürgen Fischer**

*- Target version changed from Version 2.0.0 to Future Release - Lower Priority*

# **#6 - 2015-11-14 12:00 PM - Médéric RIBREUX**

- *Pull Request or Patch supplied set to No*
- *Status changed from Open to Closed*
- *Assignee deleted (nobody -)*
- *% Done changed from 0 to 100*
- *Resolution set to fixed/implemented*

*Hello, bug triage...*

*if a column is hidden (field edit widget), it can be used in action in QGIS 2.13.*

*I am closing this bug.*